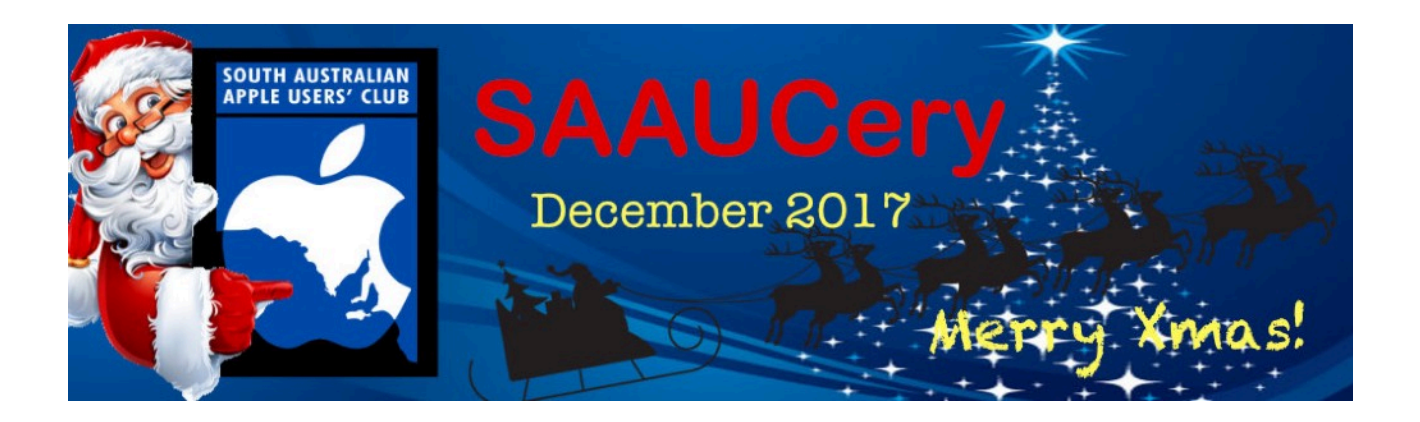

**Our next SAAUC meeting is…**

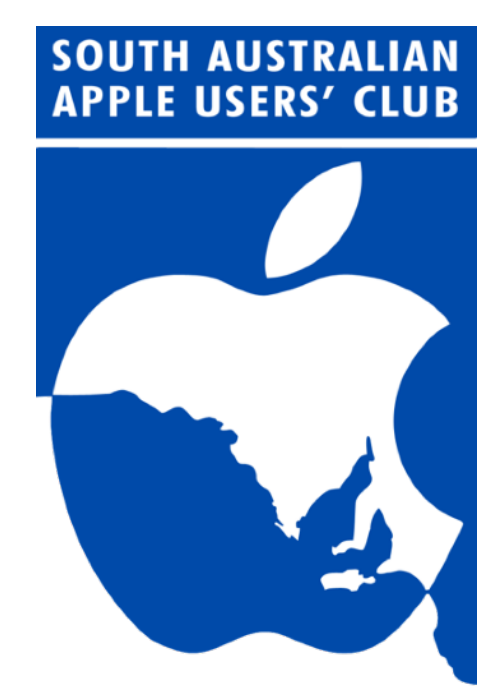

## **Friday December 1st from 7:30pm**

# **"SAAUC Christmas Show"**

See location map on the last page.

### **A word from our President…**

The process of preordering my new iPhone X has been somewhat harrowing. A couple of days after ordering, it occurred to me that I would have a better deal with Telstra if I went with the 60Gb data a month plan instead of the 5Gb plan I had signed up for and cancelled my home cable

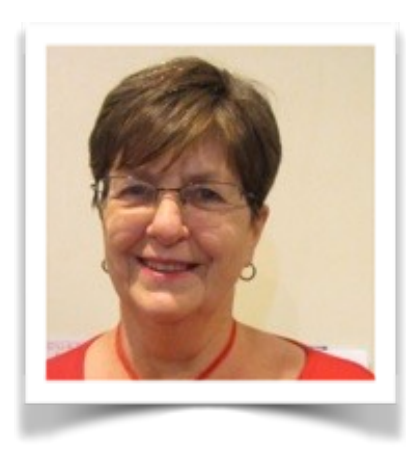

broadband plan of 100Gb a month. Sounded straightforward to me. The local Telstra shop told me that to change the iPhone X plan I would have to pay a huge fee for breaking the contract and the new plan would cost much more. It sounded ridiculous but she would not budge. I ended up making several calls to Telstra and slowly seemed to be getting somewhere but decided to wait until the phone was delivered before finalising everything. A very knowledgeable young woman at Telstra Marion finally sorted everything for me and advised me that, if I ever wanted to get any reliable

information, to ring Telstra's Complaints Department - they are the ones with real knowledge and expertise. So bear that in mind .

I've ended up with the 60Gb a month mobile data plan and a 1Gb a month plan on a pocket wifi modem for home broadband which shares the iPhone's data. I thought that I would be able to use the iPhone as a 'Hotspot' but was told, there's always something new to learn, that connecting via a hotspot uses more than double the data, as it counts going backwards and forwards, and 60Gb would disappear in no time. It's also necessary to use a wifi connection when updating the iPhone and iPad so the pocket wifi solves that issue. I've just recorded a download speed of 123.76 Mbps on this pocket wifi, which is faster than the cable broadband. It also means I will not have to bother with the NBN when they eventually come offering cable to the node at limited speeds.

The year has gone quickly and Xmas is almost upon us. We will be celebrating at our last meeting of the year on Friday 1st December - see you there. Best wishes for a happy and blessed Christmas from me and all the Committee.

Regards

*Ma*r*e*

## **Mike's Musings**

## How They Manage Macs in The Enterprise

Most of us who mostly have one or two Macs at home usually take care of software and hardware maintenance and upgrades ourselves. For a long time people who used their Macs at work for work purposes loaded work-related

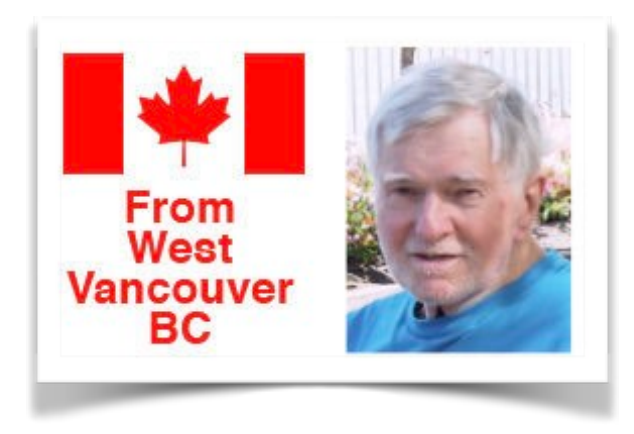

apps themselves. But large work institutions need all their computers equipped and maintained uniformly for smooth functioning. Having each user upgrade their own machine is not an efficient way of doing things. Nowadays, many large organisations have brought large numbers of Macs, iPads and iPhones into their fold. And to keep each device set up exactly as

needed for a particular user, they update them using dedicated "device management solutions" that load just the apps required and make just the settings required for a particular user—usually after clearing the machine's storage drive. This process can be done in quite a short time.

One such solution is Jamf Pro, made by Jamf Inc, in the U.S. Their product can be used to control Macs, iPads and iPhones. TidBITS editor Adam Engst described the process this way:

Imagine you're an IT admin in a large organisation. You'd like to buy 1000 Macs for your users, but you can't just pick them up from the local Apple Store, hand them out to users, and hope that everyone will follow your configuration instructions for accessing Wi-Fi networks, setting up email, using strong passwords, turning on FileVault, and so on. Many people won't, and they'll come back to you for help, which will likely overwhelm your support staff and result in unhappy users who aren't getting their work done. Instead, when you buy the 1000 Macs, you do so through Apple or an authorised reseller that supports the Device Enrolment Program. Through DEP, all those Macs become associated with the organisation that owns them. Then, using Jamf Pro, you create a profile that contains all the necessary settings. When the users unbox their Macs and turn them on, the Macs automatically know, from being part of DEP, to configure themselves as

specified by your work in Jamf Pro. That's zero-touch deployment. Jamf Pro also enables ongoing management, ranging from installing designated apps (purchased in bulk through Apple's Volume Purchase Program), installing operating system and app updates, collecting inventory details so you know the status of every device you manage, and much more.

This is tremendously cool, and it becomes all the more so when you hear about the kinds of solutions it makes possible. For instance, some hospitals are starting to rely on iPads and Apple TVs to provide patient information and entertainment. At [Jacobs Medical Center](https://health.ucsd.edu/news/releases/pages/2016-12-06-uc-san-diego-prioritizes-patient-experience-with-ipads-and-apple-tv.aspx) at UC San Diego Health, every patient is issued an iPad that provides access to personalised medical records and details of their patient care team, along with control over room lighting and temperature via Crestron. Apple TVs in each room provide entertainment options, and AirPlay screen mirroring lets all members of a family review the patient information on the iPad. Thanks to DEP, VPP, and Jamf Pro, an iPad can be wiped clean automatically as soon as a patient checks out and then reconfigured for the next patient and room automatically. As the Mac support person at a Community College in the "bad old days" (back in the Twenty-0s and late Nineties), I well remember the joys of installing ten applications onto twenty student lab Macs from floppies … one at a time. Such a machine management system then would have been sheer bliss!

(Adam's full article is at <[http://tidbits.com/article/17611>](http://tidbits.com/article/17611))

## A Couple of "Blasts from the Past"

A "ZIP-py" New Removable Medium Drive:

There has been a lot of interest in the last couple of months in a new style of drive that uses a removable medium (à la Syquest cartridge). It is the ZIP Drive, made by Iomega, the Bernoulli drive people. The ZIP drive comes in SCSI or parallel versions—the latter for PCs—and is about the size of an external floppy drive unit. Their "cartridges" are 100 Mb capacity, about the size of a 3-1/2 inch floppy but twice as thick. These specs may sound similar to Syquests; the difference is that the ZIP drives and cartridges are noticeably cheaper—\$299 Can and \$29 Can respectively in a recent Canadian mailorder catalogue.

These little beauties are somewhat slower than a regular hard drive, but their main appeal may well be as a complement to a hard drive, and they are very

portable. They should be attractive as a medium for backing up to, and a much more convenient alternative to floppies for storing all those fonts, sounds and graphics you've just got to keep around!

Other features of a technical nature include switches on the back for SCSI termination on or off, for setting theSCSI ID—5 and 6 only—no on/off power switch, and two 25-pin SCSI interfaces. Unlike any other conventional magnetic disc medium I know of for the Macintosh, it sounds as though the ZIP drive initializer does not install a driver on each cartridge; instead, you must load the driver first. Usually, this would likely be from your hard drive. You can take a ZIP drive as a "Guest" to a another machine, load the ZIP driver into RAM from a floppy after boot-up, then activate the ZIP drive; when you re-boot the "host", the ZIP driver gets "flushed".

Should be a hot item this year if they prove durable.

#### Computers and the Year 2000:

There was discussion on the radio recently that raised again a topic that has been around for a few years, namely "will your computer work on January 1st/ 2000?". The point is significant in two quite different ways, but they both mean potential disaster for businesses or users affected.

The more obvious one is whether a computer system can handle the change in century or not. To test this, set the time on your computer to 11:55 p.m. and the date to December 31st/1999, then shut it down. Wait ten minutes, then re-boot it. If it knows about the year 2000, the date should show January 1st/2000, at about 12:05 a.m. I believe most Macs do know about this; my Mac LC did. It seems that many older machines were made in a way that will not handle the change. PCs and Apple IIs that do not have a clock/calendar may be affected as well.

The other way that the change in century is significant to computer users is whether the application software they use is designed to handle it, and has nothing at all to do with their computer hardware. This may be particularly relevant to software that has been running for years on corporate mainframe computers. It has been very common to design data records that store dates in yymmdd format (e.g. 991225 for December 25th/1999), that does not account for the century. Following this convention, January 31st/2000 would become 000131. To the computer, "000131" is LESS than "951225", not greater. I'm sure most organisations have this matter well in hand. The surprises will come from obscure applications that have been running

unchanged for years, and for which no-one can remember where the program code can be found to change it.

(These are two articles from my "Mac Musings" columns in issues from 1995 of the ApplesBC newsletter. Remember the dreaded Y2K problem??)

## (In Case You Missed It,) Twitter, …

… in early November, officially doubled the length of a tweet from 140 to 280 characters. This applies to most languages. Tweets in Mandarin, Cantonese, Korean and Japanese will still be restricted to the old length of 140 characters, as "these languages can say in one character what many other require several to say the same thing".

So far, there seems to have been no word of thanks from Some Prominent Users in une Maison Blanche of the service for this move.

#### And as we go to press …

… we're seeing just how well the new iPhone X is selling "all over", despite how expensive it is, even by Apple standards. Initial expectations were that the two new "mainstream" models, the iPhone 8 and 8 Plus, released a month earlier, would be the bigger sellers. Instead, the 8 Plus, with its bigger screen, is the sales leader, followed by the X. The basic model 8 is selling only in relatively modest numbers.

(Early X units have displayed a few "funnies". Apple has already released two updates to iOS 11 to remedy them.)

#### Taking Screenshots on Your Mac

Recently on Google Groups a member was asking how to take screenshots on their Mac; I replied in some detail on how to do this. I had just sat down to write up the same material for SAAUCery when, luckily, I looked in on the Macworld website and found an article covering the subject very comprehensively. Rather than trying to repeat it here, I offer the URL for the article on the Macworld site:

[<https://www.macworld.co.uk/how-to/mac/how-take-screenshot-on](https://www.macworld.co.uk/how-to/mac/how-take-screenshot-on-mac-3448249/)[mac-3448249/](https://www.macworld.co.uk/how-to/mac/how-take-screenshot-on-mac-3448249/)>

(A Pro Tip they offer can be very useful: when "snapping" a selection on the

screen, if you find you're filling up your desktop with "near misses" because you didn't quite get the selection you wanted, you can "abort the mission" before you release the mouse button by pressing the Escape key.)

### Cheers, Mike

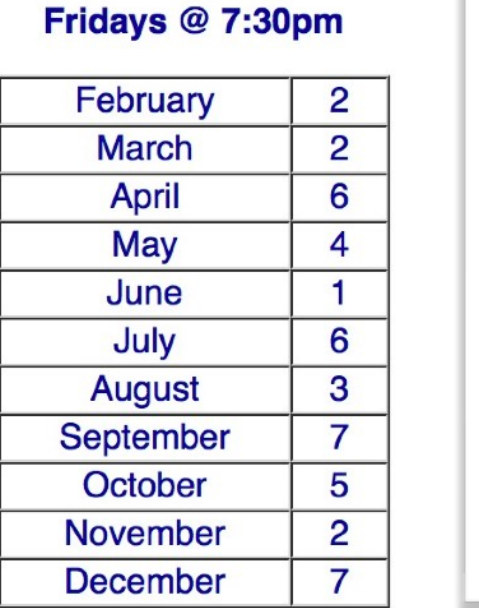

#### **SAAUC Meetings 2018**

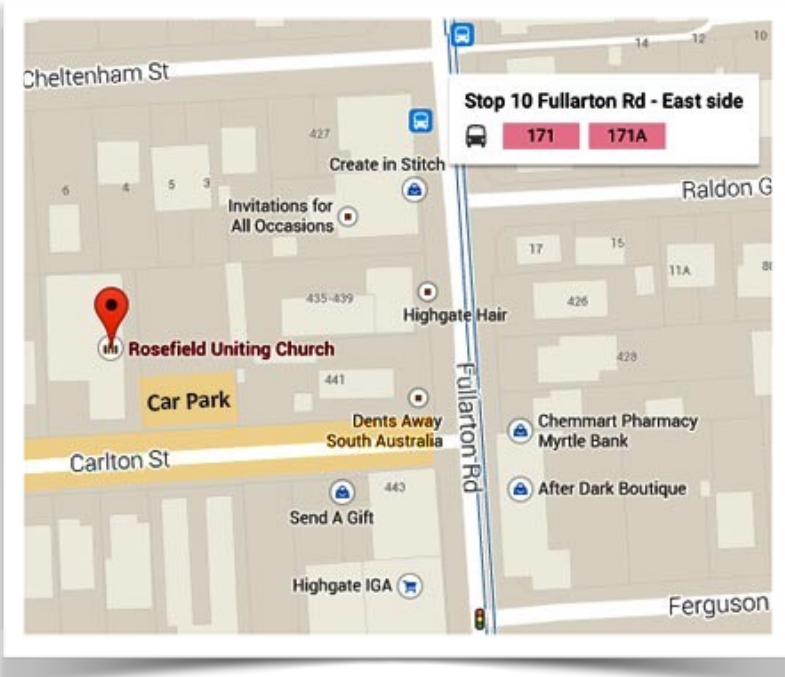

#### **Meetings at Rosefield Uniting Church 2 Carlton Street Highgate (off Fullarton Rd, between Fisher Street & Cross Road)**

Street View <https://goo.gl/maps/3Zj4RFTpSHk> **SA School Holidays, Public Holidays and Observances** http://www.calendar-australia.com/school-calendars/south-australia/2018/1/0/1/1/

**SAAUCery is the monthly newsletter of South Australian Apple User Club Inc.**

[saaucsecretary@gmail.com](mailto:saaucsecretary@gmail.com) – [http://www.saauc.org.au](http://www.saauc.org.au/) – <https://www.facebook.com/saauc> Editor: Rick Sarkanen

#### *If you do not want to receive copies, please email us.*

Images, Trade Marks, company and product names are the property of the respective owners and are used for educational, information and descriptive purposes only. Original content © SA Apple Users' Club Inc.